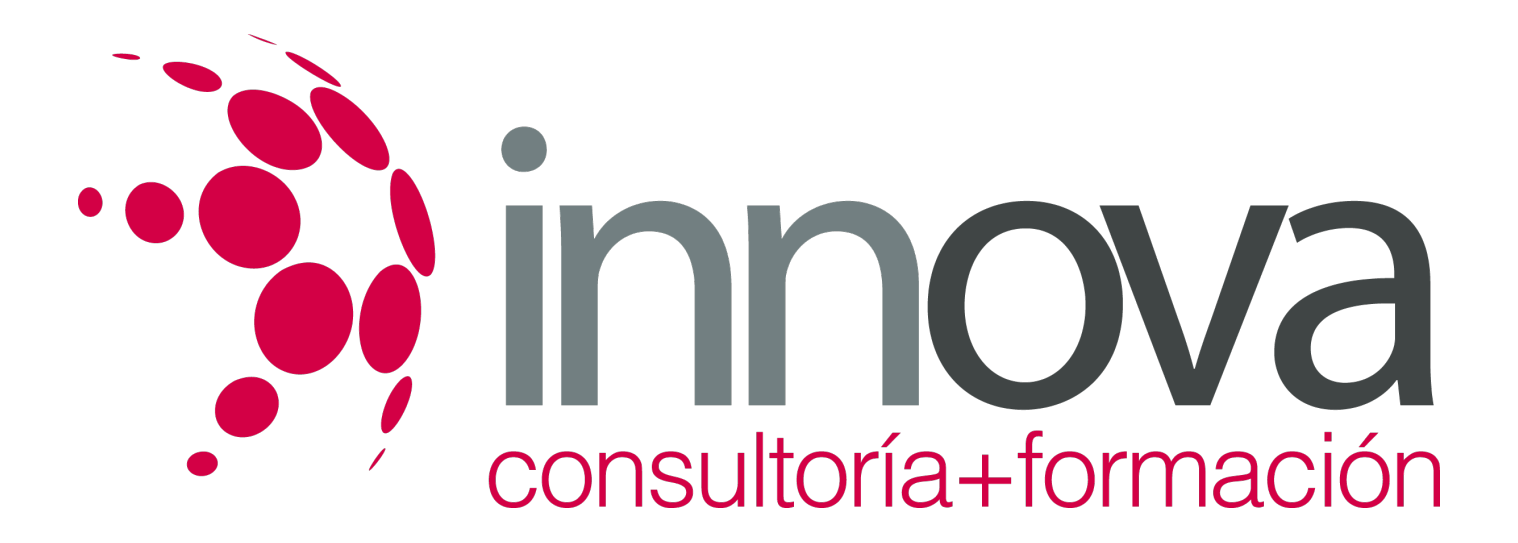

# **Utilización de las bases de datos relacionales en el sistema de gestión y almacenamiento de datos**

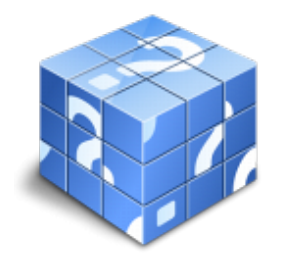

**Área:** ADMINISTRACIÓN Y GESTIÓN **Modalidad:** Teleformación **Duración:** 90 h **Precio:** 45.00€

[Curso Bonificable](https://innova.campusdeformacion.com/bonificaciones_ft.php) **[Contactar](https://innova.campusdeformacion.com/catalogo.php?id=25727#p_solicitud)** [Recomendar](https://innova.campusdeformacion.com/recomendar_curso.php?curso=25727&popup=0&url=/catalogo.php?id=25727#p_ficha_curso) [Matricularme](https://innova.campusdeformacion.com/solicitud_publica_curso.php?id_curso=25727)

# **CONTENIDOS**

**1. Arquitectura y mantenimiento básico de equipos informáticos de oficina.**

####

1.1 Arquitectura básica de un ordenador: evolución, tipos, elementos y esquemas funcionales.

####

1.1.1 El hardware o soporte físico: unidad central de procesos, adaptadores, dispositivos de almacenamiento y periféricos.

## ####

1.1.2 Software o soporte lógico: del sistema, de aplicaciones específicas, otros.

## ####

1.2 Utilización de Redes de área local.

## ####

1.2.1 Concepto de Red de Área Local: (Local Area Network).

## ####

1.2.2 Tipos de redes: ethernet, inalámbricas, ATM, otras.

## ####

1.3 Instalación de componentes físicos de comunicaciones.

## ####

1.3.1 Líneas de acceso conmutado, dedicado u otras y equipos asociados.

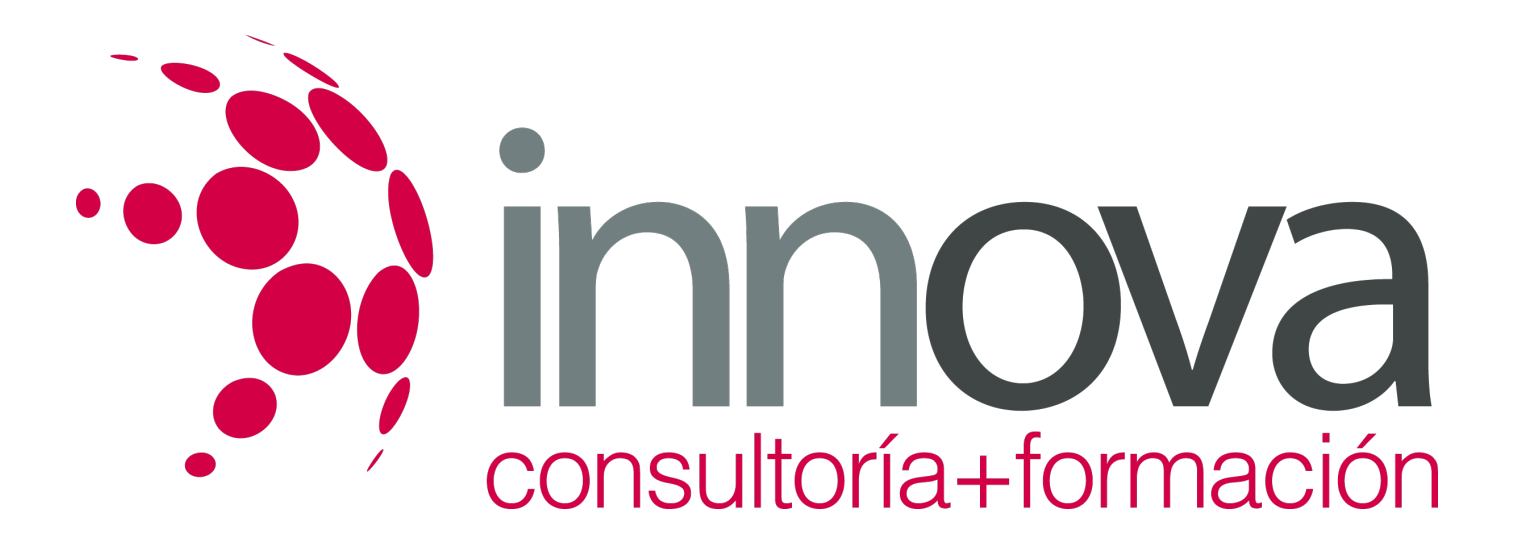

# #### 1.4 Procedimientos de mantenimiento preventivo. #### 1.4.1 Documentación. #### 1.4.2 Periodicidad. #### 1.4.3 Reposición de elementos fungibles. #### 1.4.4 Factores de riesgo. #### 1.4.5 Seguridad e Integridad de la información. #### 1.4.6 Documentación de averías. ####  **2. Bases de datos relacionales no complejas.** #### 2.1 Concepto de sistema gestor de almacenamiento de datos. #### 2.1.1 Estructura. ####

- 2.1.2 Diccionario.
- ####
- 2.1.3 Administrador.

#### ####

2.1.4 Lenguajes de programación: definición, manipulación y control.

#### ####

2.2 Planificación y diseño de un sistema gestor de base de datos.

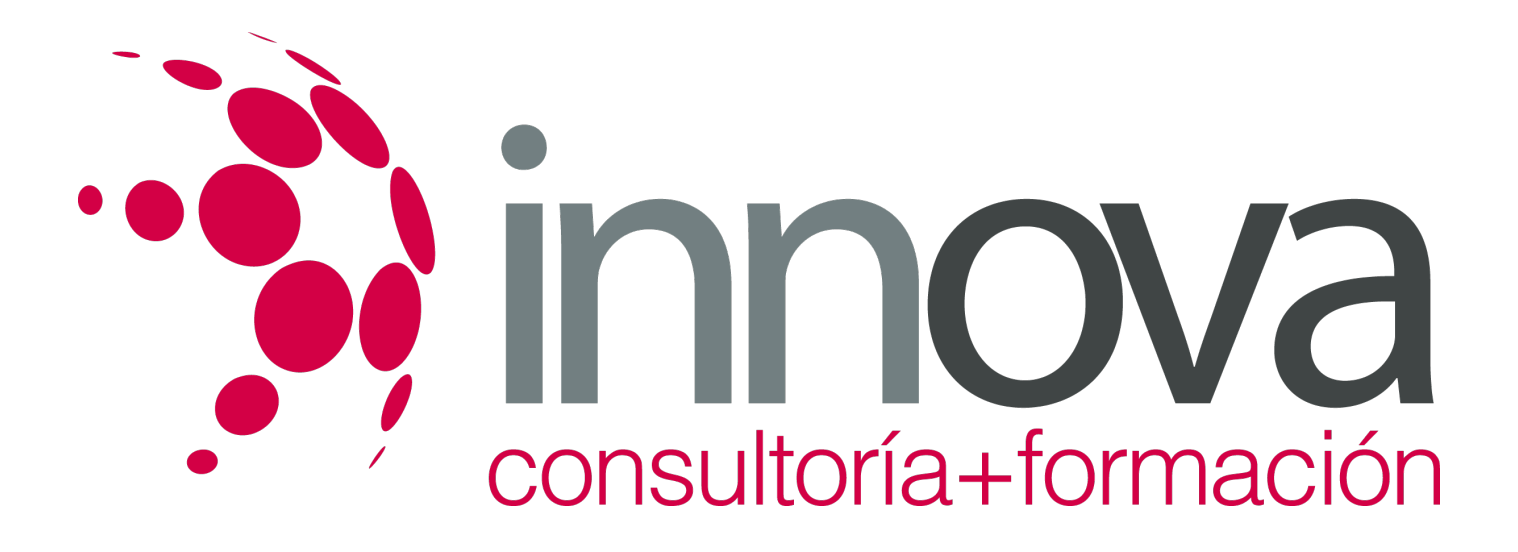

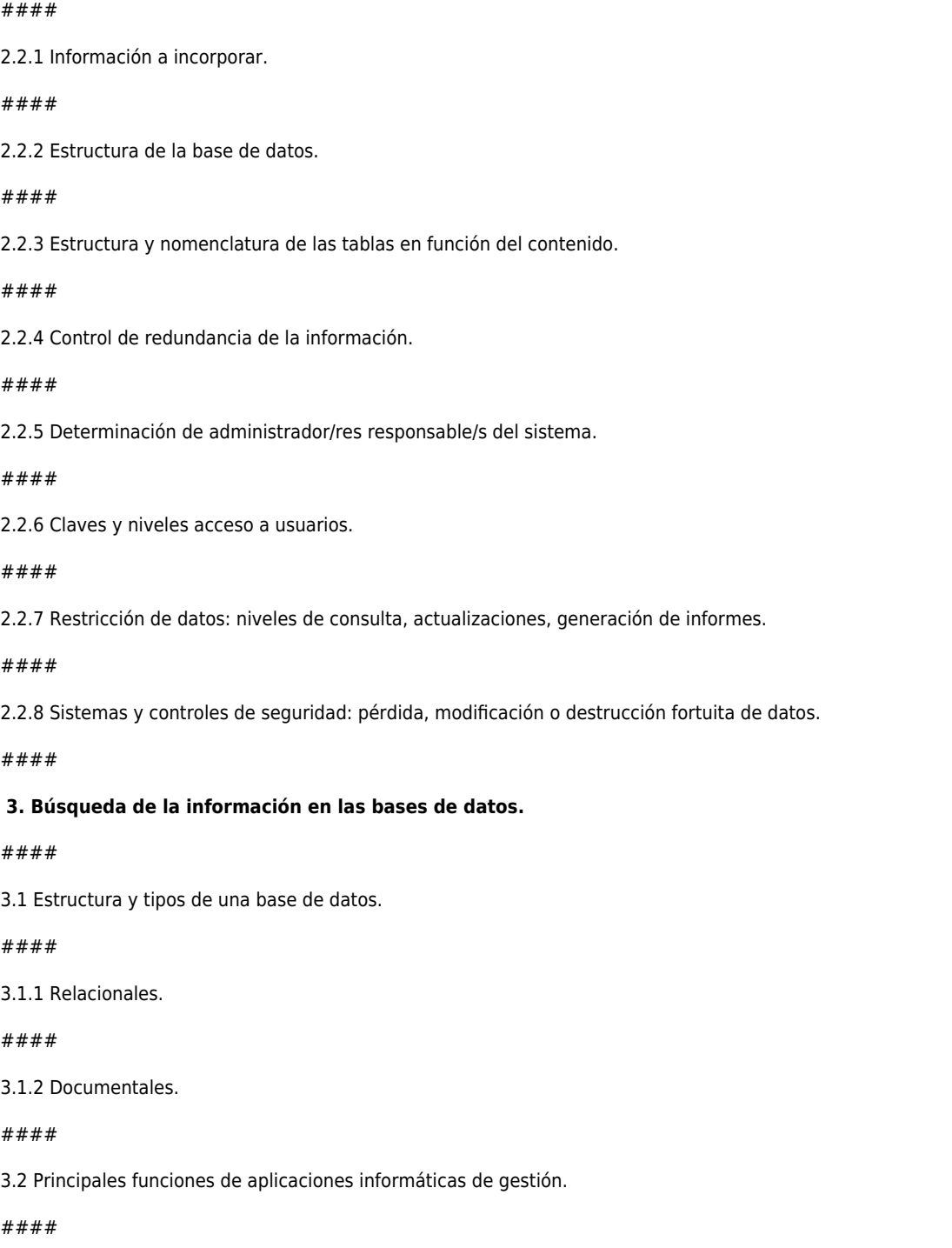

3.2.1 Funciones de base de datos.

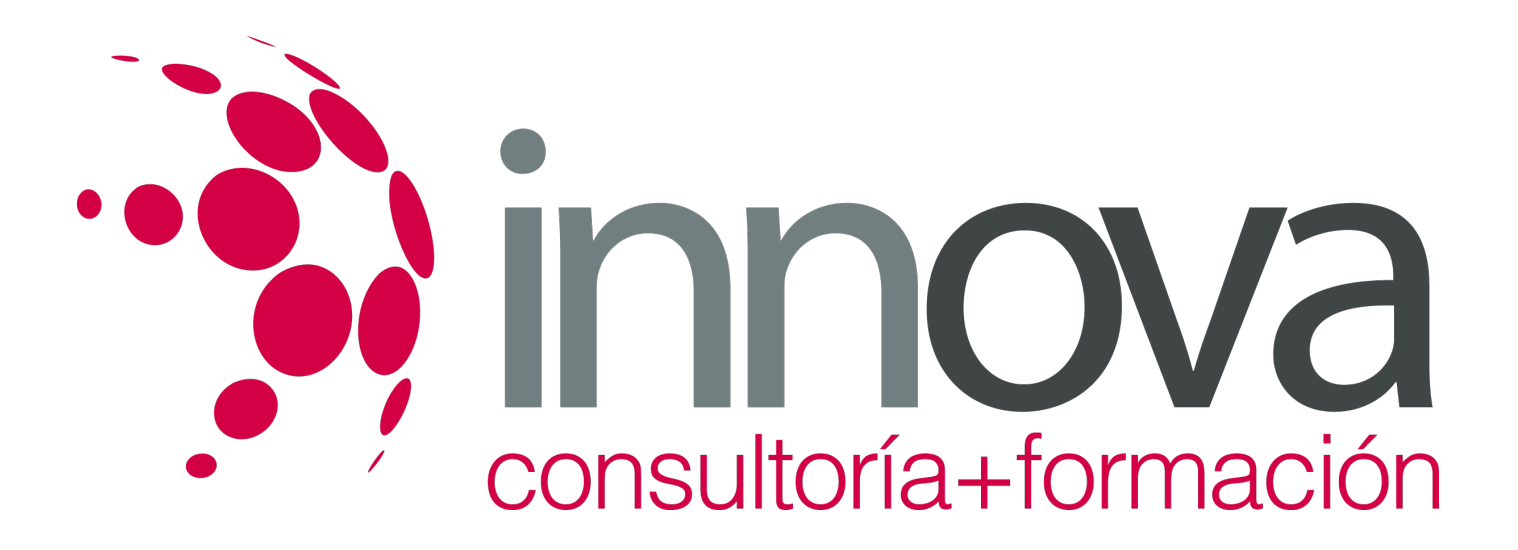

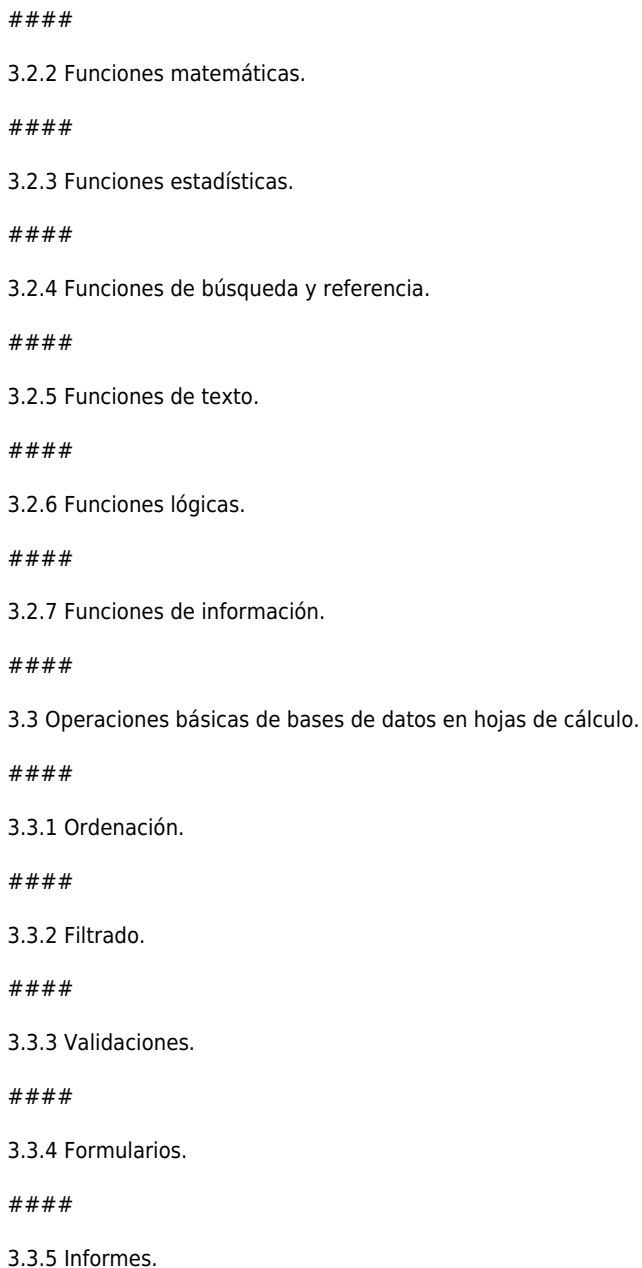

#### ####

3.3.6 Subtotales.

#### ####

3.3.7 Consolidaciones e informes de tablas y gráficos dinámicos.

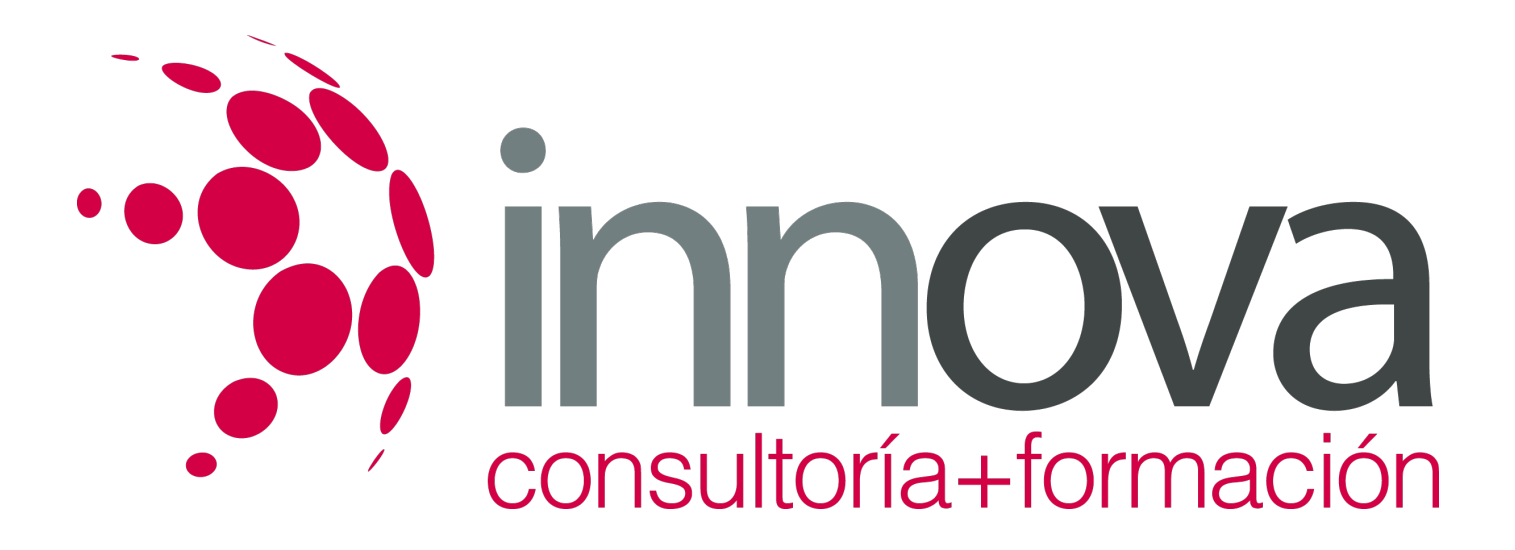

#### ####

3.3.8 Vinculación de hojas de cálculo u otro tipo de tablas con bases de datos.

#### ####

3.4 Comandos. Conceptos generales.

#### ####

3.4.1 Comandos de manipulación y formato: ordenar, filtros, formularios, subtotales,…

#### ####

3.4.2 Para el análisis de datos: auditoría, referencia circular, formato condicional, escenarios, tablas, buscar objetivos, tablas dinámicas,...

#### ####

3.4.3 Comandos de utilidad: buscar, reemplazar, proteger, hipervínculo, validación,…

#### ####

3.5 Los gráficos. Conceptos generales.

#### ####

3.5.1 Tipos de gráficos.

#### ####

3.5.2 Asistente para gráficos.

#### ####

3.5.3 Personalización.

#### ####

3.5.4 Utilización de eje secundario.

#### ####

3.6 Sistemas gestores de bases de datos. Definición.

#### ####

3.6.1 Tipos.

#### ####

3.6.2 Funcionalidad.

#### ####

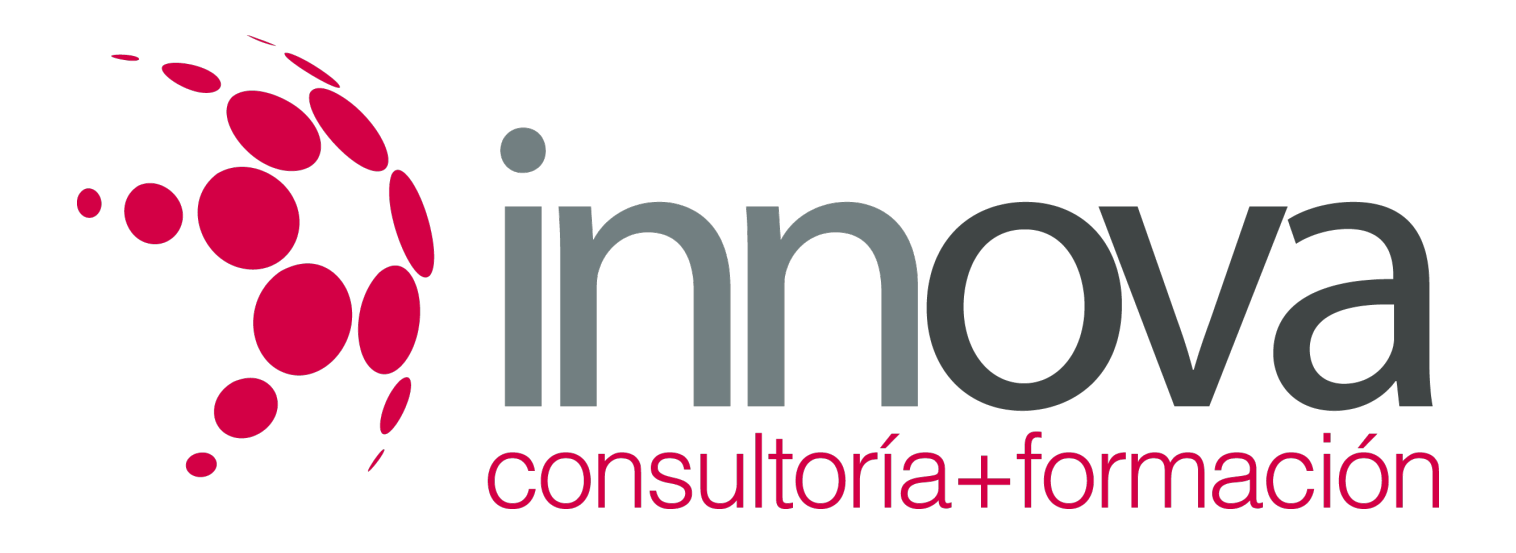

#### 3.6.3 Herramientas.

####

3.7 Funcionalidades de simplificación de datos.

####

3.7.1 Formatos de presentación de la información: informes y formularios

#### ####

#### **4. Búsquedas avanzadas de datos.**

####

4.1 Consultas. Elementos de lenguajes consulta de datos: SQL u otros.

####

4.2 Creación, desarrollo y personalización de formularios e informes avanzados.

#### ####

4.2.1 Definición y tipos de formularios, creación y modificación de un formulario, autoformularios, subformularios y ventana de propiedades: emergente o modal.

####

4.2.2 Definición de Informe, secciones de un informe, creación y modificación de informes, autoinformes, introducción de cálculos y totales, subinformes y creación de etiquetas.

#### ####

4.2.3 Introducción de imágenes y gráficos.

####

4.3 Creación y uso de controles:

#### ####

4.3.1 Concepto y tipos.

#### ####

4.3.2 Controles calculados.

#### ####

4.3.3 Asignación de acciones.

####

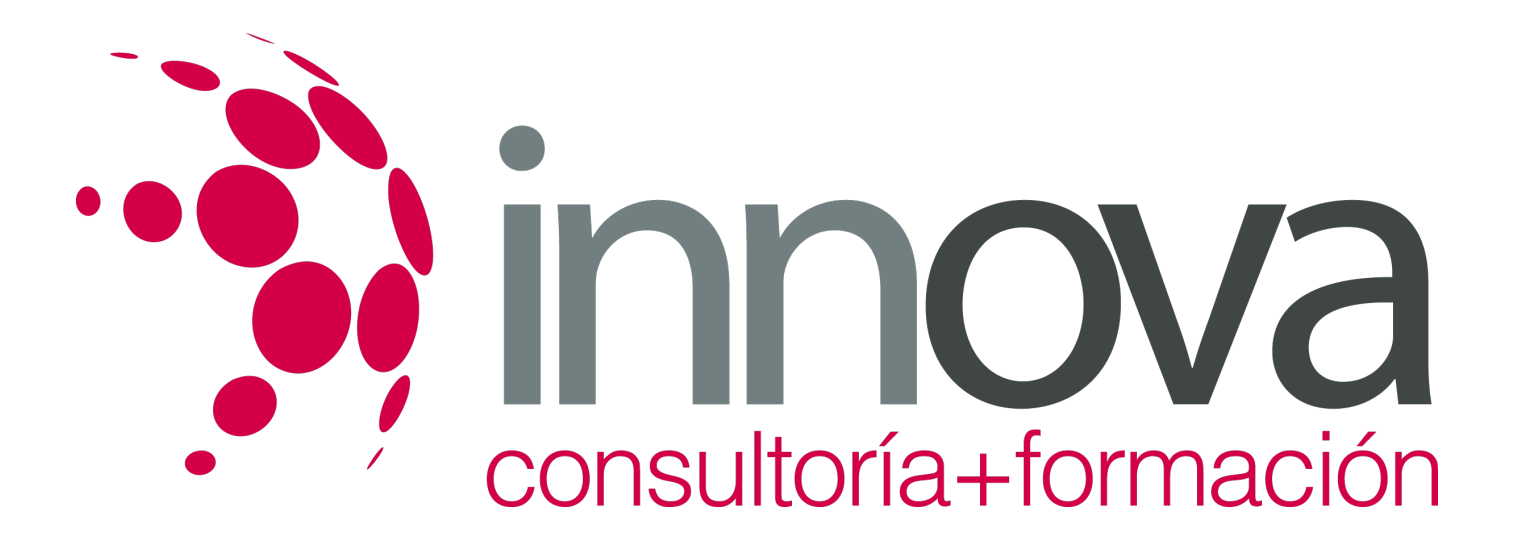

4.4 Procesos de visualización e impresión de archivos, formularios e informes.

####

4.4.1 Modos de visualización: Formulario o Diseño.

#### ####

4.4.2 Impresión de un formulario o informe: Vista Preliminar, Configurar página y Cuadro de diálogo Imprimir.

#### ####

#### **5. Sistematización de acciones repetitivas en las bases de datos.**

#### ####

5.1 Creación de macros básicas.

#### ####

5.1.1 Concepto y propiedades de macro.

#### ####

5.1.2 Asignación de macros a controles.

#### ####

5.1.3 Creación de una macro con un grupo de macros.

#### ####

5.1.4 Modificación de macros.

#### ####

5.2 Generación y exportación de documentos HTML u otros.

#### ####

5.2.1 Generación de una página de acceso a datos con Autopágina.

## ####

5.2.2 Generación de una página de acceso a datos con un Asistente.

## ####

5.2.3 Importación y exportación de una tabla de un archivo HTML.

## ####

5.3 Personalización del interfaz de usuario de sistemas gestores de bases de datos.

## ####

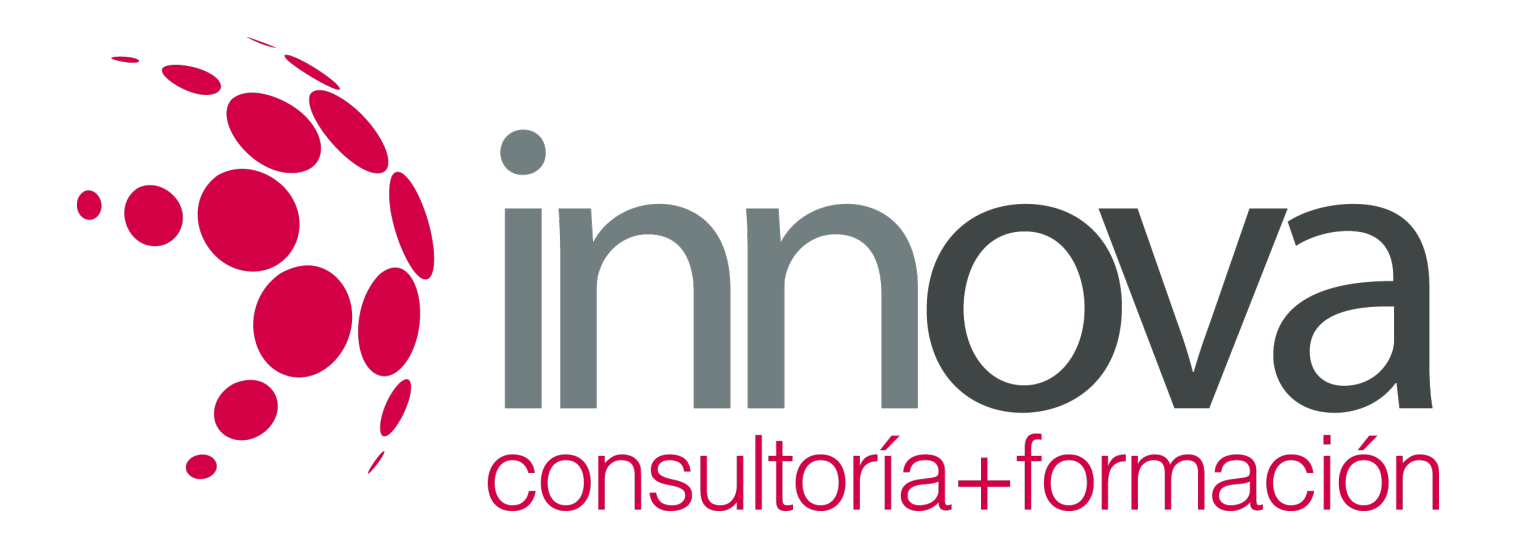

5.3.1 A nivel básico, avanzado y experto.

####

## **METODOLOGIA**

- **Total libertad de horarios** para realizar el curso desde cualquier ordenador con conexión a Internet, **sin importar el sitio desde el que lo haga**. Puede comenzar la sesión en el momento del día que le sea más conveniente y dedicar el tiempo de estudio que estime más oportuno.
- En todo momento contará con un el **asesoramiento de un tutor personalizado** que le guiará en su proceso de aprendizaje, ayudándole a conseguir los objetivos establecidos.
- **Hacer para aprender**, el alumno no debe ser pasivo respecto al material suministrado sino que debe participar, elaborando soluciones para los ejercicios propuestos e interactuando, de forma controlada, con el resto de usuarios.
- **El aprendizaje se realiza de una manera amena y distendida**. Para ello el tutor se comunica con su alumno y lo motiva a participar activamente en su proceso formativo. Le facilita resúmenes teóricos de los contenidos y, va controlando su progreso a través de diversos ejercicios como por ejemplo: test de autoevaluación, casos prácticos, búsqueda de información en Internet o participación en debates junto al resto de compañeros.
- **Los contenidos del curso se actualizan para que siempre respondan a las necesidades reales del mercado.** El departamento multimedia incorpora gráficos, imágenes, videos, sonidos y elementos interactivos que complementan el aprendizaje del alumno ayudándole a finalizar el curso con éxito.

## **REQUISITOS**

Los requisitos técnicos mínimos son:

- Navegador Microsoft Internet Explorer 5.5 o superior, con plugin de Flash, cookies y JavaScript habilitados. No se garantiza su óptimo funcionamiento en otros navegadores como Firefox, Netscape, Mozilla, etc.
- Resolución de pantalla de 800x600 y 16 bits de color o superior.
- Procesador Pentium II a 300 Mhz o superior.
- 32 Mbytes de RAM o superior.